MapDesign Crack License Key Full Free

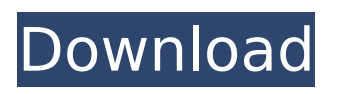

**MapDesign License Key Full Free**

============== MapDesign lets you create an interactive map on your website. After you place a map on your webpage, it's easy to build and add hotspots for that map with mouse-over and mouse-down effects. There is no need to style your image map with HTML and CSS separately. Everything is

created in the MapDesign wizard, that makes creating interactive map easy. Web standards based Web standards based MapDesign allows you to create an interactive image map using only HTML and CSS. You can create hotspots on your webpage using just an image on your page. Once you enable such an image, you can place mouse-over and mouse-down events on a web page, and create links to different web pages

depending on where your visitor clicks on that image. Add hotspots to your image map easily When you use MapDesign, you can place a hotspot on your image map. A hotspot is a point on an image map where a visitor can point or click to link to another site or web page. When a visitor hovers their mouse over the

hotspot, they will see an image which will lead them to a destination. In other words, a hotspot is a point on an image map which will lead

### visitors to another page. You can add many hotspots to an image map easily using MapDesign. Easy to create hotspots for your image map When using MapDesign, you will create a hotspot. There is no need to style the hotspot with HTML and CSS separately. Everything is created in the MapDesign wizard, so you will be able to create hotspots easily for your image map. MapDesign Features:

================

4 / 24

MapDesign allows you to create an interactive image map easily. It allows you to create hotspots for your image map. Once you enable such an image, you can place mouseover and mouse-down events on a web page, and create links to different web pages depending on where your visitor clicks on that image. You will be able to set everything up directly from an image map. All you have to do is to select an image from your site, and then open the

MapDesign wizard, place a hotspot on the image map, click Next and create hotspots for that image using mouseover and mouse-down events for your visitor. Quick MapDesign Creation MapDesign allows you to create an interactive image map using only HTML and CSS. It allows you to create hotspots for your image map. All you have to do

**MapDesign Crack+ With License Key**

#### The goal of the RAGE

MapDesign Designer and Hosting software is to provide the user with a free, easy to use and affordable yet powerful option to create map creations. The software makes image maps easy by automating the process of placing a map on any web page, while providing a toolset designed to make creating a map go as easy as possible. MapDesign Hosting also provides users with the ability to create their own map creations and host them for

others to see. MapDesign Benefits: Cost Free to Use and Easy to Install Upload Map to Hosting Website for Others to View Create Image Maps with

Powerful Tools No Need for Server Setup or Admin Rights Using Multiple Tools to Create Interactive Web Pages Make Fully Responsive Maps Free RAGE MapDesign Hosting Included MapDesign Requirements: Download RAGE Web Designer Free Download RAGE Hosting Software Visit www.rage.com

to choose a map creation license from RAGE About RAGE Inc. RAGE Software, LLC, based in El Segundo, California, was founded in January of 2000 by Jeff Kerns, a former executive at Netscape, who was instrumental in the success of Netscape 2.0 and Mozilla. This later was acquired by AOL and became one of the most popular browsers in the world. Kerns left AOL in March of 2004 to dedicate his time to RAGE's software products.

Today RAGE hosts more than 30,000 web sites. RAGE has published seven software products that are delivered as web-based applications using the industry standard Web Application Publishing Protocol (Web-AP). All of RAGE's software products are completely free. RAGE Software, LLC was nominated for the 2006 SIIA Code of Ethics Award, a recognition awarded each year by the Software & Information Industry Association for its

outstanding achievements in software.Q: Updating Twitter API access token returns bad access token error I'm trying to update the Twitter API access tokens used to connect to the Twitter Stream. I'm using the "twitteroauth": "0.7.2" npm package In order to get a new token I'm running the following code: return Twit ter.getAccessToken(options).t hen(function(result) { var newToken = result.accessToken; return Twi tter.setAccessToken(newToke

## n); }, function(error) { b7e8fdf5c8

#### **MapDesign**

Create custom hotspots using the built-in visual editor, or use the Web forms feature to create hotspots using standard HTML forms. The hotspots are inserted into your map using the map builder, and are linked to special areas on the map. More than 100 pre-loaded backgrounds are included, and more images are available to download from the free web (including Adobe Illustrator AI files).

## Tutorials: A: The basic steps are: Search Google for Web Map Tutorials. Find a Google tutorial or.ZIP file containing a Google tutorial. Navigate to the File menu item in Google Earth and choose Open a File. Select the ZIP file that contains the tutorial. The tutorial should now be loaded within the Tutorial Lab Open the Tutorial Lab to the right. Choose the tutorial that you want to use From the Tools menu bar select the Tutorial to see its progress Are you

### studying in Japan? Here's why you should consider learning Japanese. Japanese is the most widely spoken language outside of Japan and it's definitely on the rise. It's a language that's easy to learn and, once you speak it, it stays with you for life. Thousands of university and college graduates speak Japanese at a very high level. The Japanese economy is booming and there are plenty of job opportunities available. To get more, you'll need to

## increase your vocabulary. The Japanese language is rich in words, but not a lot of beginner's Japanese books list words with their pronunciations. So where can you get this information? When I was a student in Japan, I used to purchase a course book from just about every language school I found. Each was a thick book that contained loads of vocabulary and grammar. So if you're thinking about applying to a university here, then why not

learn to read Japanese before you leave? Linguistic benefits The Japanese language is full of surprises. From the lack of articles in Japanese, the heavy use of irregular verbs, and the tendency to switch tenses, Japanese grammar is complex. In English, we say things like 'at

**What's New in the?**

RAGE MapDesign lets you place image maps on your web site so that users can easily navigate from page to

#### page. Since image maps are html standard, there is no need for your users to have to download or install third-party plug-ins or add-ons. RAGE MapDesign boasts a clean and intuitive graphical interface and many neat tools at hand. All of the required information can be easily retrieved and displayed in the different image maps. When your visitors move their mouse over a specific hotspot or area, or click on a hotspot or area, you can easily assign

### different actions to it, such as forwarding the visitor to a different web page or displaying product information depending on the point where they click. Uses: - Place image maps on your web page using html standards - Interactive image maps - Mouse over and mouse down effects - Hot spot and click actions - Web page and site linking - Dynamic hotspots - Clean and clean interface - Nifty tools This site is not affiliated with Rich Tools by Richard Thompson, the

### owner of RAGE MapDesign at At the end of this episode we're going to take a look at a couple of ecommerce options that are both free and open source. We start with OpenCart, which is a free online ecommerce solution, but we'll also be taking a look at Magento, which is an open source enterprise-ready ecommerce platform. We'll be looking at both of these solutions and how they can benefit you on a website of yours. Why Open Source? One

of the reasons why we chose to put these two solutions in our list is that they are both free and open source. You might not have heard of Open Source. It's essentially anything you can see, hear or touch that is freely given to the public, without any sort of lock in or restrictions. From an ecommerce perspective, Open Source can offer you plenty of opportunities to save a lot of money, from the cost of hosting to the licensing fees. It can also allow you to tap into

## the knowledge of others with higher experience, sometimes much higher than your own, when it comes to running a website. By using Open Source, you can keep your options open for the future, as you'll be able to upgrade to the latest feature as they become available. Something to consider with Open Source is whether or not you will actually need to host the source code with

**System Requirements For MapDesign:**

Minimum system requirements for The Forge are: Processor: AMD or Intel Core i3 (3.10 GHz) or later RAM: 2 GB Video Memory: 2 GB Graphics: NVIDIA GeForce GT 550M DirectX: Version 11 Hard Drive: 10 GB Recommended system requirements are: Processor: AMD or Intel Core i5 (3.50 GHz) or later RAM: 4 GB Video Memory: 4 GB Graphics: NVIDIA GeForce GT 550M or

# AMD Radeon HD 7970

## Related links:

[https://delicatica.ru/wp-](https://delicatica.ru/wp-content/uploads/2022/07/Toshiba_3G_RF_Power_Control_Utility_Crack__License_Key.pdf)

[content/uploads/2022/07/Toshiba\\_3G\\_RF\\_Power\\_Control\\_Utility\\_Crack\\_\\_License\\_Key.pdf](https://delicatica.ru/wp-content/uploads/2022/07/Toshiba_3G_RF_Power_Control_Utility_Crack__License_Key.pdf) <https://cambodiaonlinemarket.com/perfect-sound-recorder-crack-product-key-full-mac-win/> [https://dogrywka.pl/longtion-application-builder-free-edition-crack-torrent-activation-code-free](https://dogrywka.pl/longtion-application-builder-free-edition-crack-torrent-activation-code-free-download-for-windows/)[download-for-windows/](https://dogrywka.pl/longtion-application-builder-free-edition-crack-torrent-activation-code-free-download-for-windows/) [https://pharmacienstat.com/wp-content/uploads/2022/07/Elfima\\_Pastel.pdf](https://pharmacienstat.com/wp-content/uploads/2022/07/Elfima_Pastel.pdf) [https://www.coinscustom.com.au/sites/www.coinscustom.com.au/files/webform/KwizCom-SharePoint-](https://www.coinscustom.com.au/sites/www.coinscustom.com.au/files/webform/KwizCom-SharePoint-Calendar-Plus-Web-Part.pdf)[Calendar-Plus-Web-Part.pdf](https://www.coinscustom.com.au/sites/www.coinscustom.com.au/files/webform/KwizCom-SharePoint-Calendar-Plus-Web-Part.pdf) <https://atfreesigoolto.wixsite.com/gresanfounto/post/resolve-for-codered-ii-keygen-full-version> <https://www.techclipse.com/x-a-clock-crack-serial-number-full-torrent-3264bit-updated-2022/> <https://lustrousmane.com/spprint-crack-latest/> <https://wanoengineeringsystems.com/suafe-download-mac-win/> <https://www.americangeosciences.org/system/files/webform/roy/MLB-TOOLBAR.pdf> <https://josebonato.com/qhull-crack-keygen-for-lifetime-download-for-pc/> <https://www.cameraitacina.com/en/system/files/webform/feedback/hayzzak11.pdf> <https://www.paylessdvds.com/portable-sterjo-firefox-passwords-crack-latest/> [https://evonegocio.com/wp-content/uploads/2022/07/Stamp\\_Time\\_And\\_Date\\_On\\_Multiple\\_Images\\_So](https://evonegocio.com/wp-content/uploads/2022/07/Stamp_Time_And_Date_On_Multiple_Images_Software__Crack__Free_WinMac.pdf) ftware Crack Free WinMac.pdf <https://praxis-heine.com/blog/weeny-free-registry-cleaner-download-pc-windows-updated-2022/> <https://efekt-metal.pl/witaj-swiecie/> <https://oceantooceanbusiness.com/wp-content/uploads/2022/07/dedrein.pdf> <https://roundabout-uk.com/icon-extracter-3264bit/> <https://mandarinrecruitment.com/system/files/webform/itiagar335.pdf> [https://socialpirate.org/upload/files/2022/07/UT7pBzuWcsbzvGLGHjUO\\_04\\_533a3904daf40455dcb21](https://socialpirate.org/upload/files/2022/07/UT7pBzuWcsbzvGLGHjUO_04_533a3904daf40455dcb21bfef5141c1f_file.pdf) [bfef5141c1f\\_file.pdf](https://socialpirate.org/upload/files/2022/07/UT7pBzuWcsbzvGLGHjUO_04_533a3904daf40455dcb21bfef5141c1f_file.pdf)